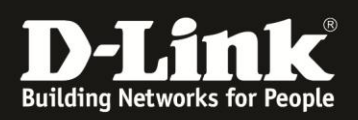

## **D-ViewCam 3.xx Tonausgabe bei Bewegung einstellen**

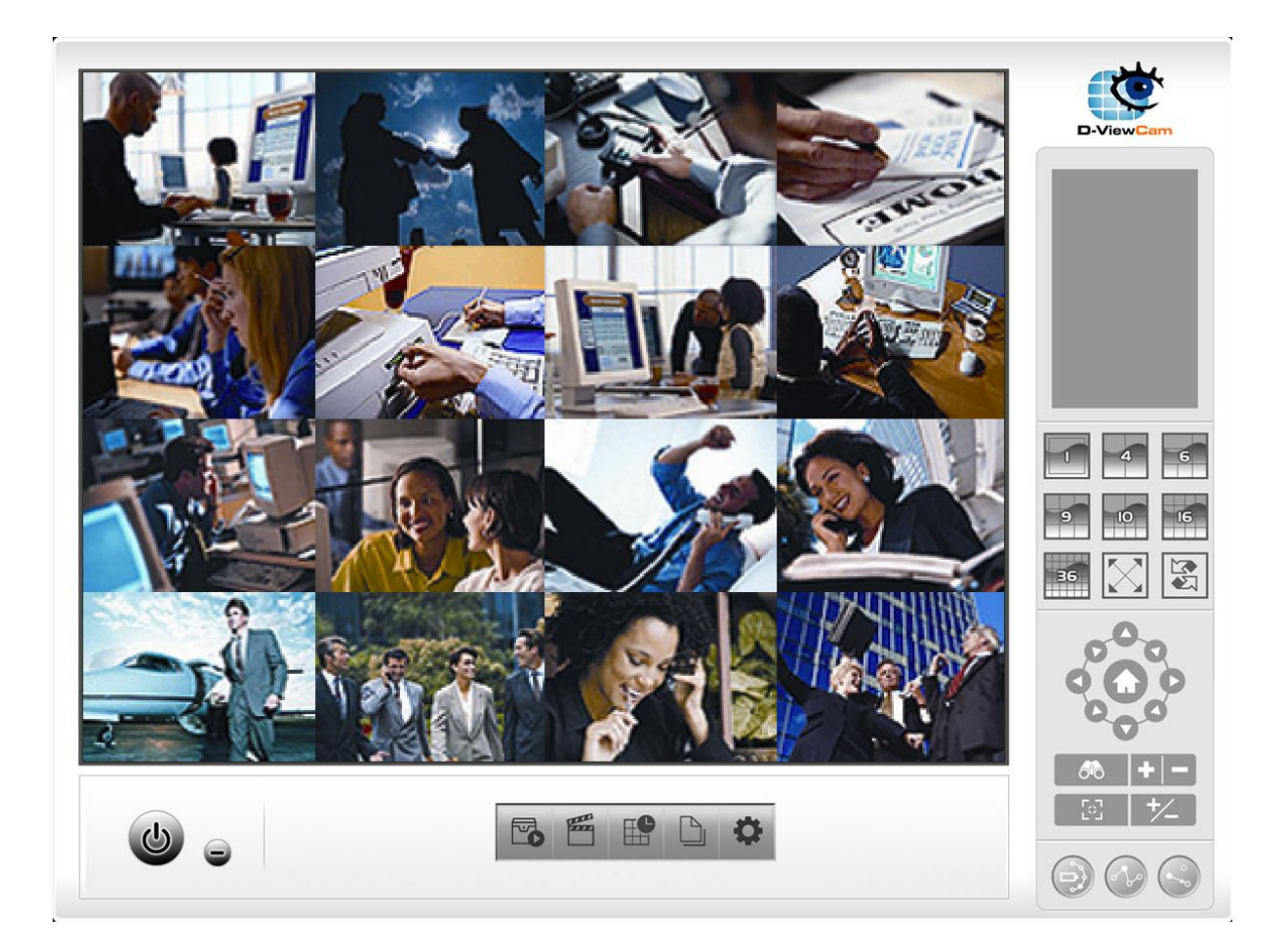

Diese Anleitung erklärt, wie das **Smart Guard System** von **D-ViewCam** konfiguriert werden muss, damit ein Ton am Computer ausgegeben wird, wenn eine Bewegung erkannt wurde.

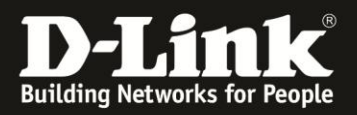

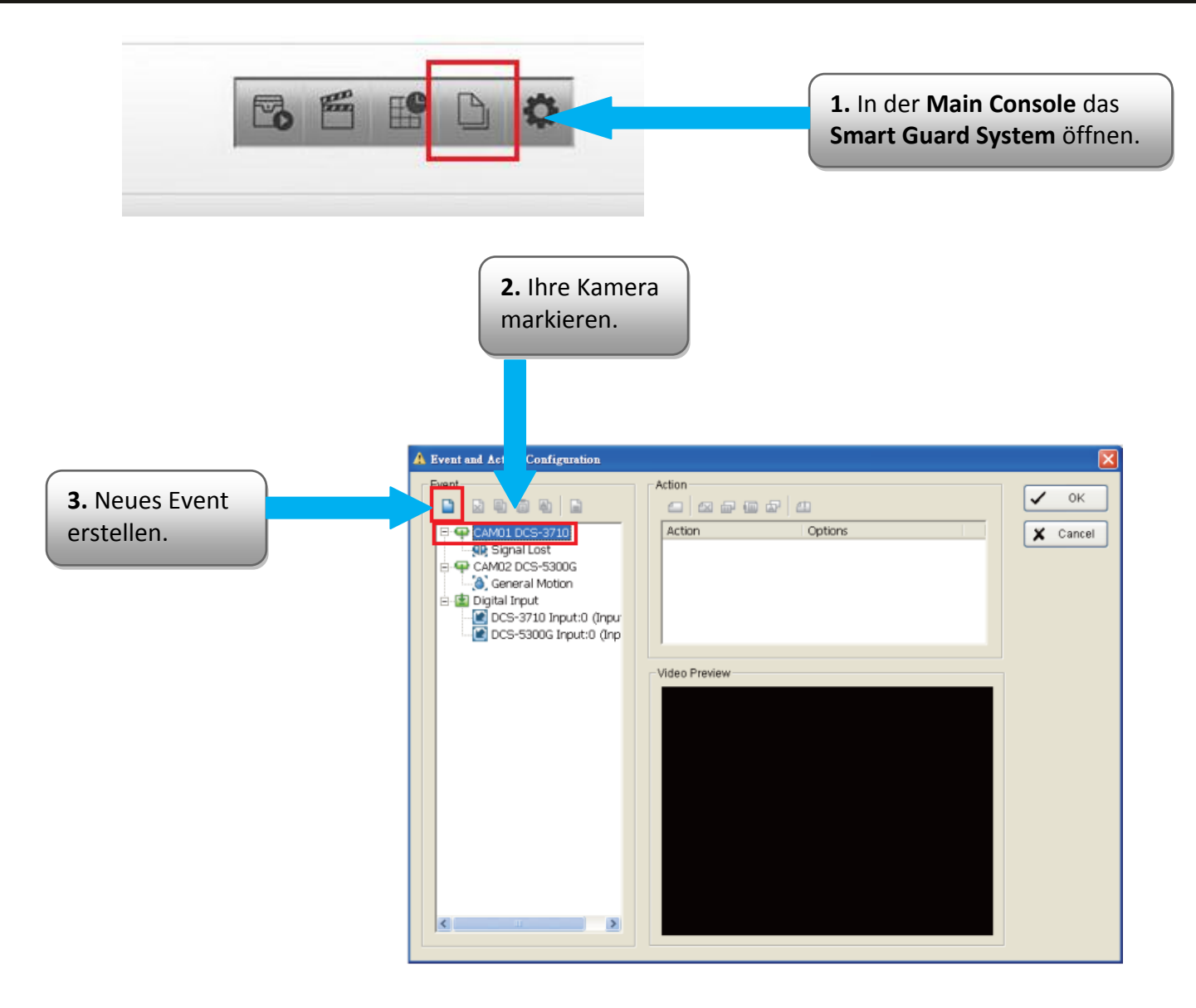

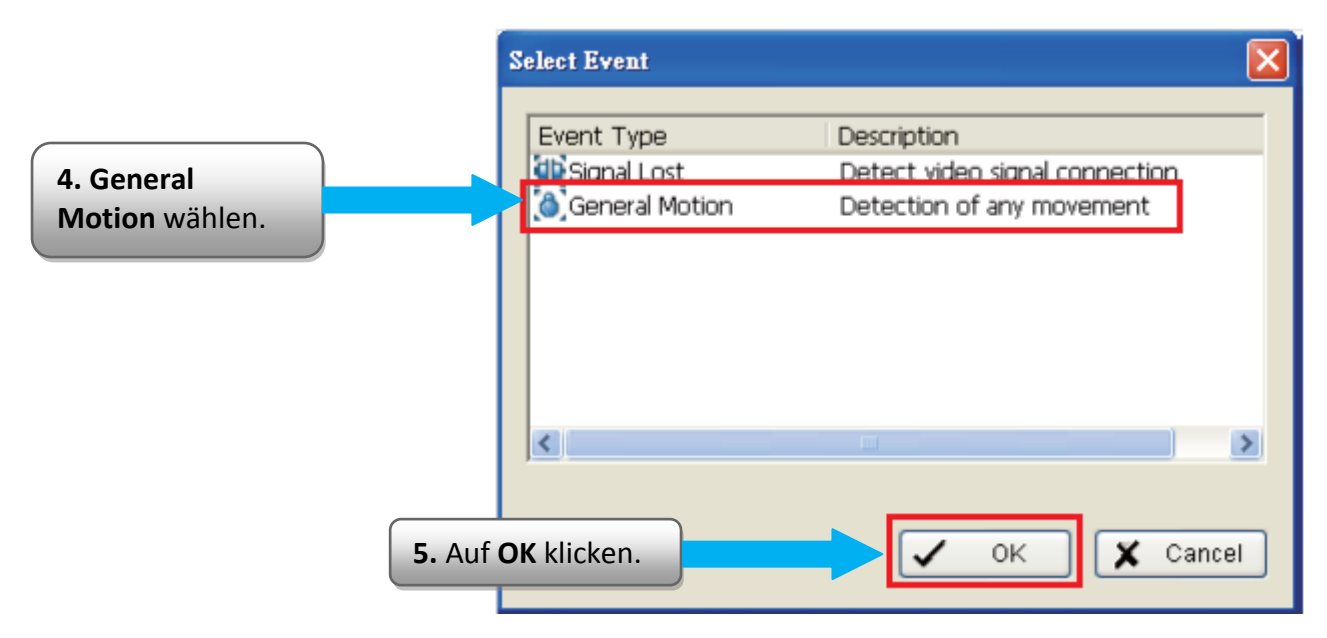

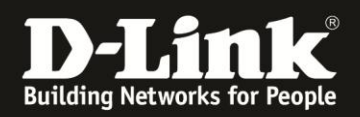

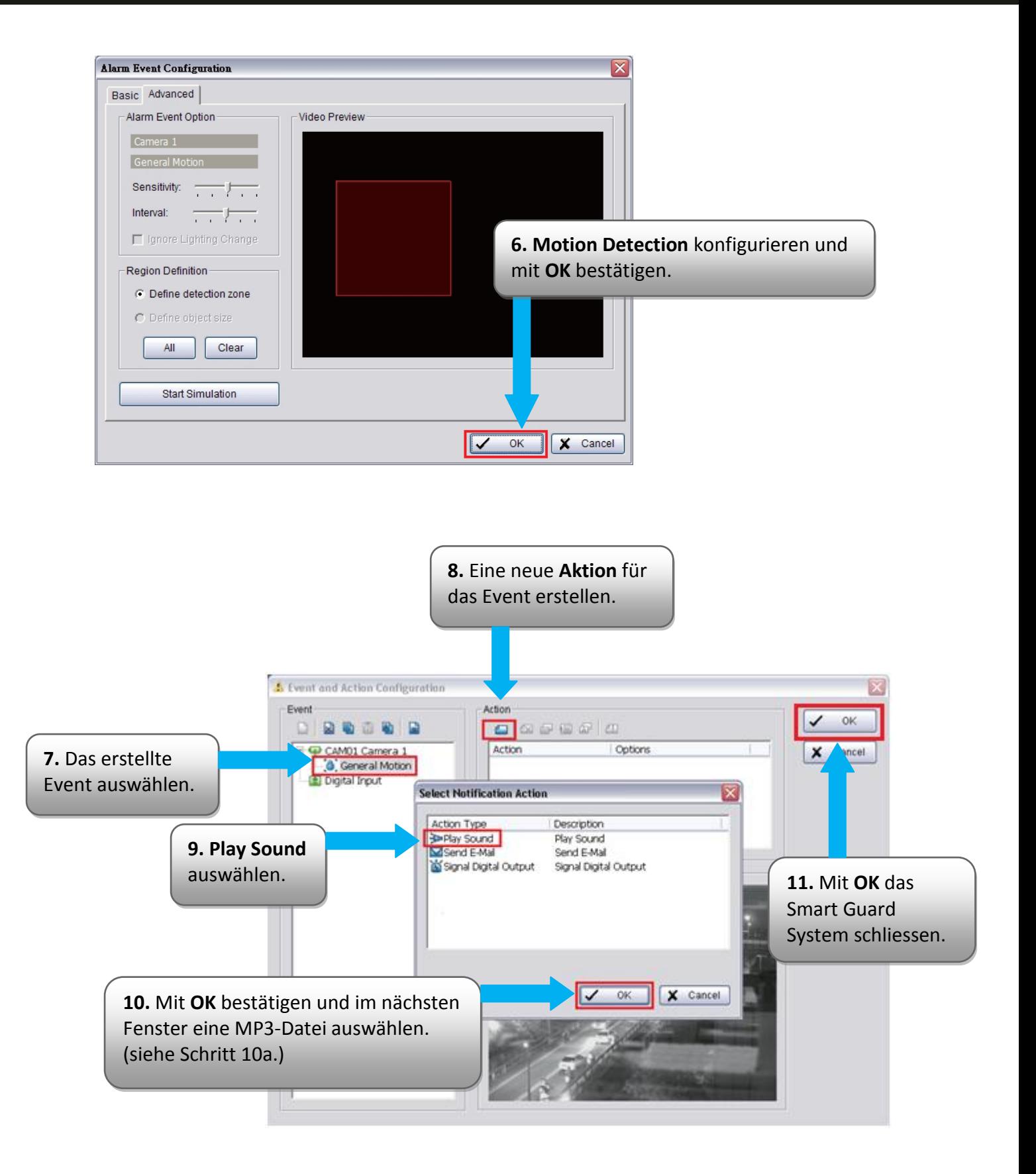

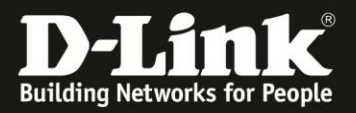

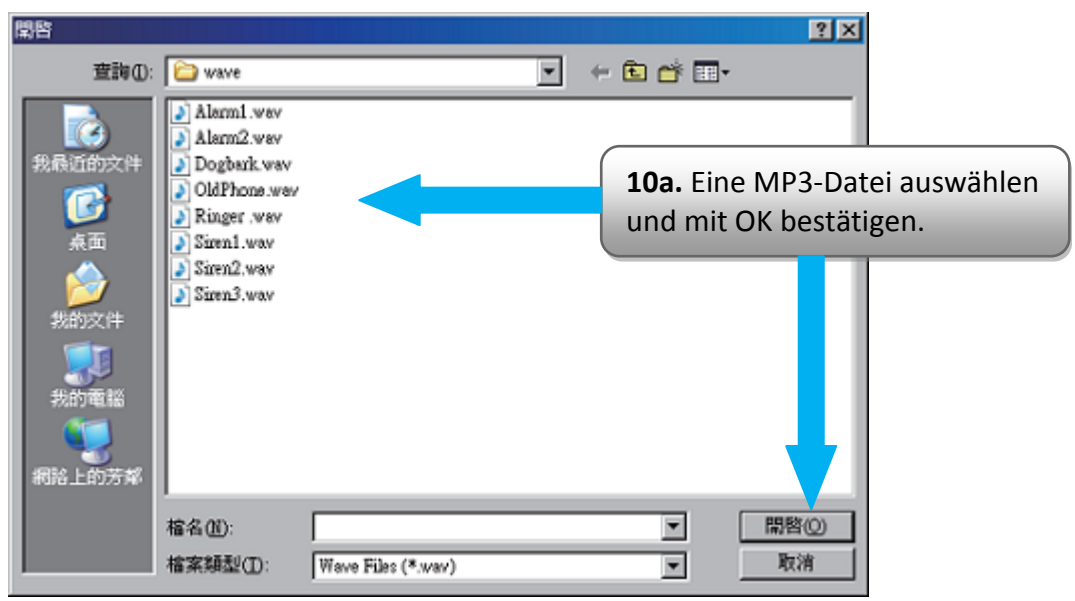

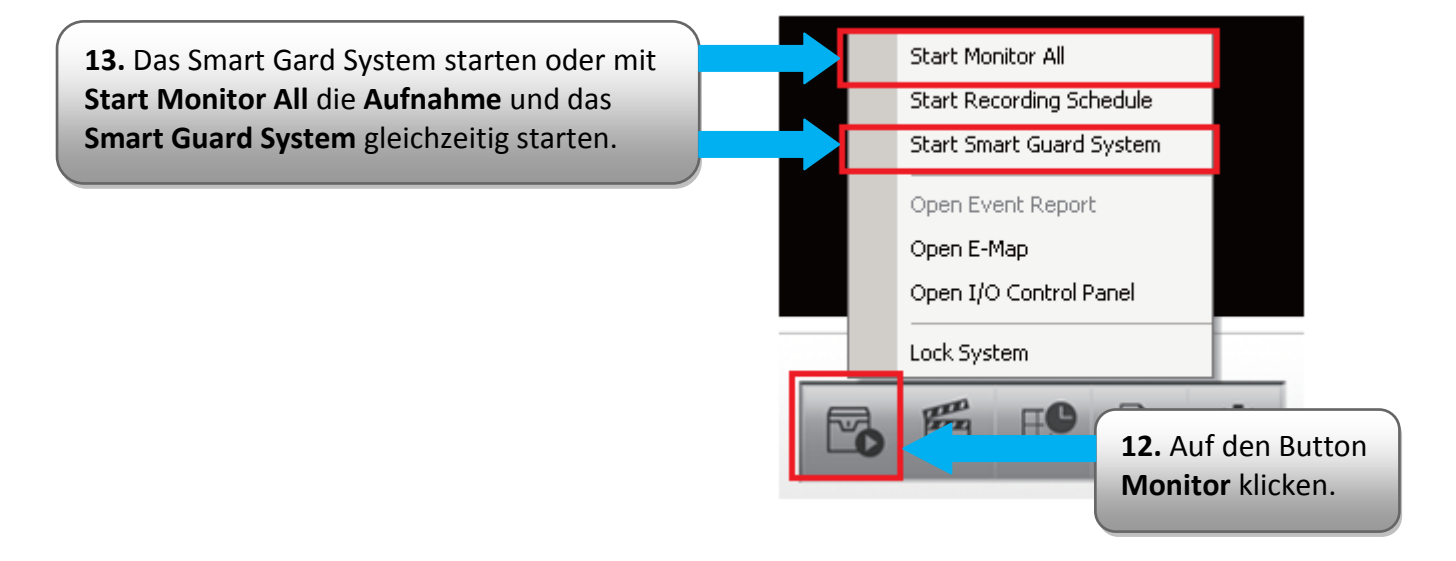

## **Stand des Dokuments: 16. September 2011 Copyright: D-Link (Deutschland) GmbH**

D-Link (Deutschland) GmbH Schwalbacher Straße 74 D-65760 Eschborn/Taunus

Telefon: +49 (0)1805 / 2787 Servicezeiten: Mo - Fr 09:00 - 17:30 Uhr 0,14 € pro Minute aus dem Festnetz der Deutschen Telekom bzw. maximal 0,42 € pro Minute aus den deutschen Mobilfunknetzen Sitz der Gesellschaft: Eschborn/Ts. - Amtsgericht Frankfurt HRB 33950 Geschäftsführung: Thomas von Baross, Kevin Wen, Rick Chen.